# **Devoir Documentation**

*Release 1.0.0*

**Louis Paternault**

**Oct 07, 2023**

# **CONTENTS**

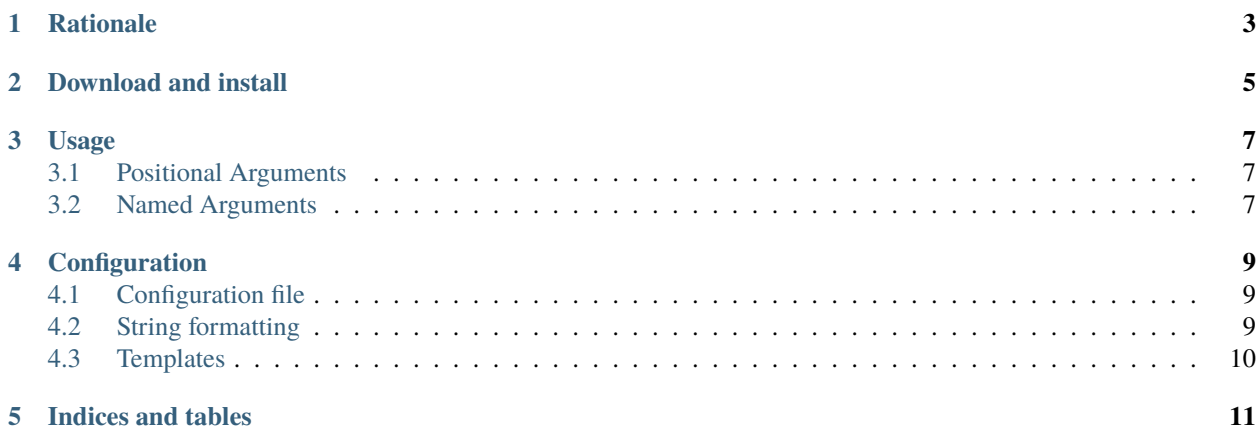

devoir is a tool aimed at quickly setting up a working environment to edit a file.

# **RATIONALE**

<span id="page-6-0"></span>When editing a LaTeX file, I want the file being edited with [vim,](http://www.vim.org) the compiled file displayed using a pdf viewer, and latex being run whenever something changes, using [latexmk.](http://users.phys.psu.edu/~collins/software/latexmk-jcc/) But wait, there is more.

- I often start a LaTeX document by copying an existing one, as a template.
- The pdf file may or may not exist when I start working: if I have already been working on this file before, the pdf file exists; if not, it does not exists, and my pdf viewer won't start on a non-existing file.

This program aims to automate all this process. I built it to process LaTeX files, but it should work with other files too.

**TWO**

# **DOWNLOAD AND INSTALL**

<span id="page-8-0"></span>See the [main project page](http://git.framasoft.org/spalax/devoir) for instructions, and [changelog.](https://git.framasoft.org/spalax/devoir/blob/main/CHANGELOG.md)

## **THREE**

## **USAGE**

<span id="page-10-0"></span>Prepare working environment to edit a file.

usage: devoir [-h] [--version] [-n] [template] file

# <span id="page-10-1"></span>**3.1 Positional Arguments**

**template** Template to use: if set, this file is copied as FILE before editing it **file** File to edit.

# <span id="page-10-2"></span>**3.2 Named Arguments**

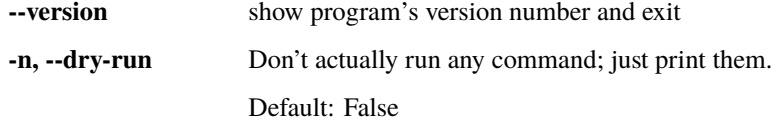

#### **FOUR**

# **CONFIGURATION**

## <span id="page-12-1"></span><span id="page-12-0"></span>**4.1 Configuration file**

Configuration files are placed in directory  $\sim$ /. devoir/ftplugins. When calling devoir, the config file corresponding to the extension of the file argument is loaded: for instance, calling devoir foo.tex would load configuration file ~/.devoir/ftplugins/tex.cfg.

Here is an example.

 $cwd = {dirmame}$ 

#### [config]

### [process]

```
pre = test -e {basename}.pdf || cp {configdir}/templates/pdf {basename}.pdf
cmd1 = evince {basename}.pdf &
cmd2 = screen $EDITOR {basename}.tex
cmd3 = screen latexmk -pvc {basename}
```
The following options are available:

- Section config
	- **–** cwd: commands are called from this directory.
- Section process

The values of keys are commands to be run, in a shell. Keys are meaningless: you can use them to label your commands.

## <span id="page-12-2"></span>**4.2 String formatting**

All values of the configuration files are formatted with the following dictionary:

- basename: base name of the edited file (that is, file without its directory).
- dirname: absolute directory name of the edited file.
- filename : filename, as passed to devoir.
- configdir: path of the configuration file used.

# <span id="page-13-0"></span>**4.3 Templates**

When editing a file (e.g. devoir foo.tex), a file foo.tex is created before being edited:

- if a template argument was provided, it is used;
- otherwise, if a ~/.devoir/templates/EXTENSION file exists, it is used (e.g. ~/.devoir/templates/tex);
- otherwise, create an empty file.

Note that this is compatible with *vim* in two ways:

- When editing an empty file, vim still loads the corresponding (vim) template if necessary.
- As templates are identified by their extension, having  $\sim$ /.devoir/templates be a symbolic link to  $\sim$ /.vim/ templates/ should work in many cases.

## **FIVE**

# **INDICES AND TABLES**

- <span id="page-14-0"></span>• genindex
- modindex
- search